## **CLICCA SULL'IMMAGINE PER APRIRE IL PROGRAMMA**

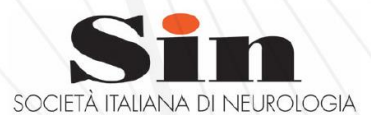

## Riunione Regionale Sin ABRUZZO

Digital Congress - 30 GENNAIO 2021

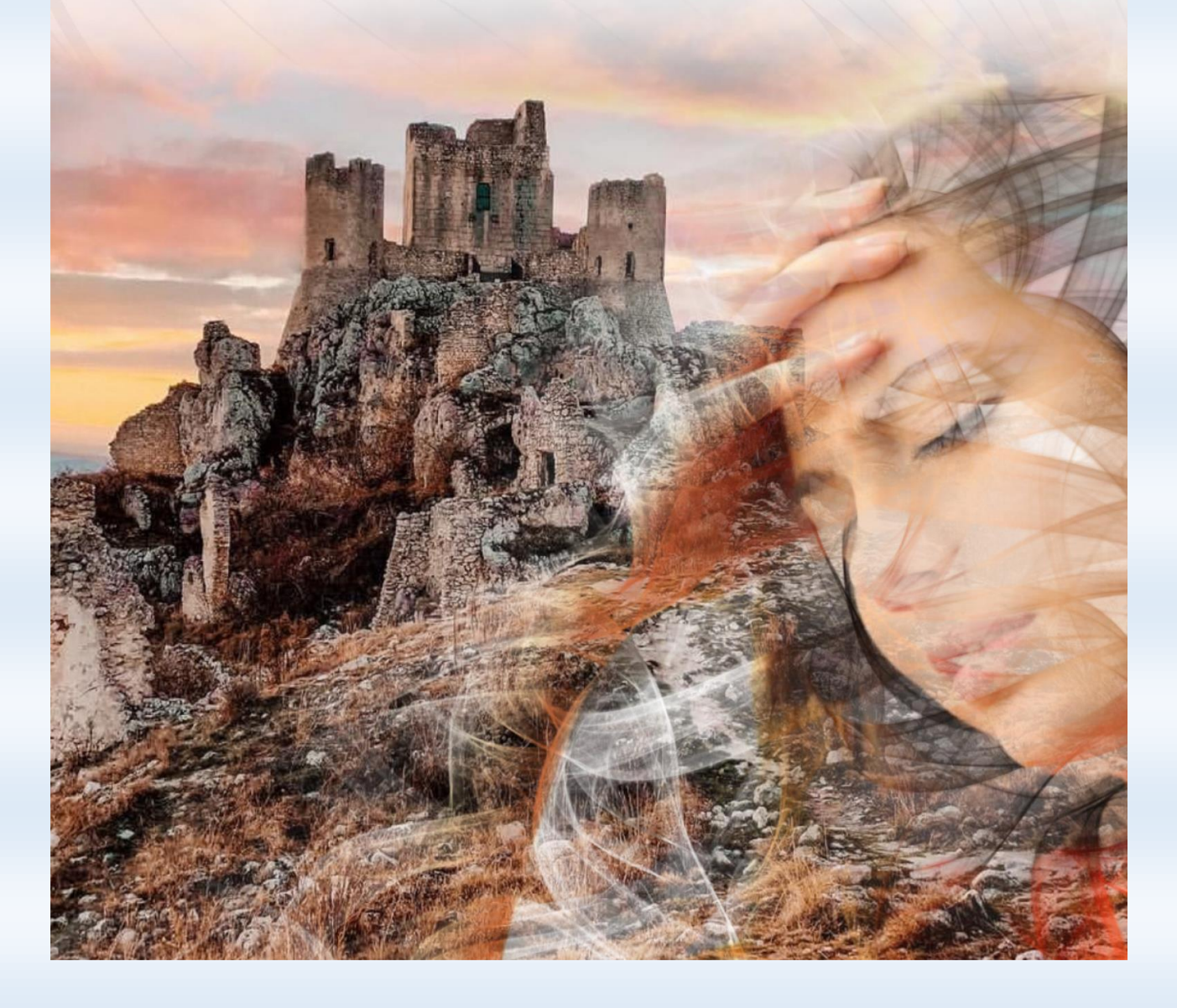